# **INFORMATYKA**

### **1. Komputer i grafika komputerowa**

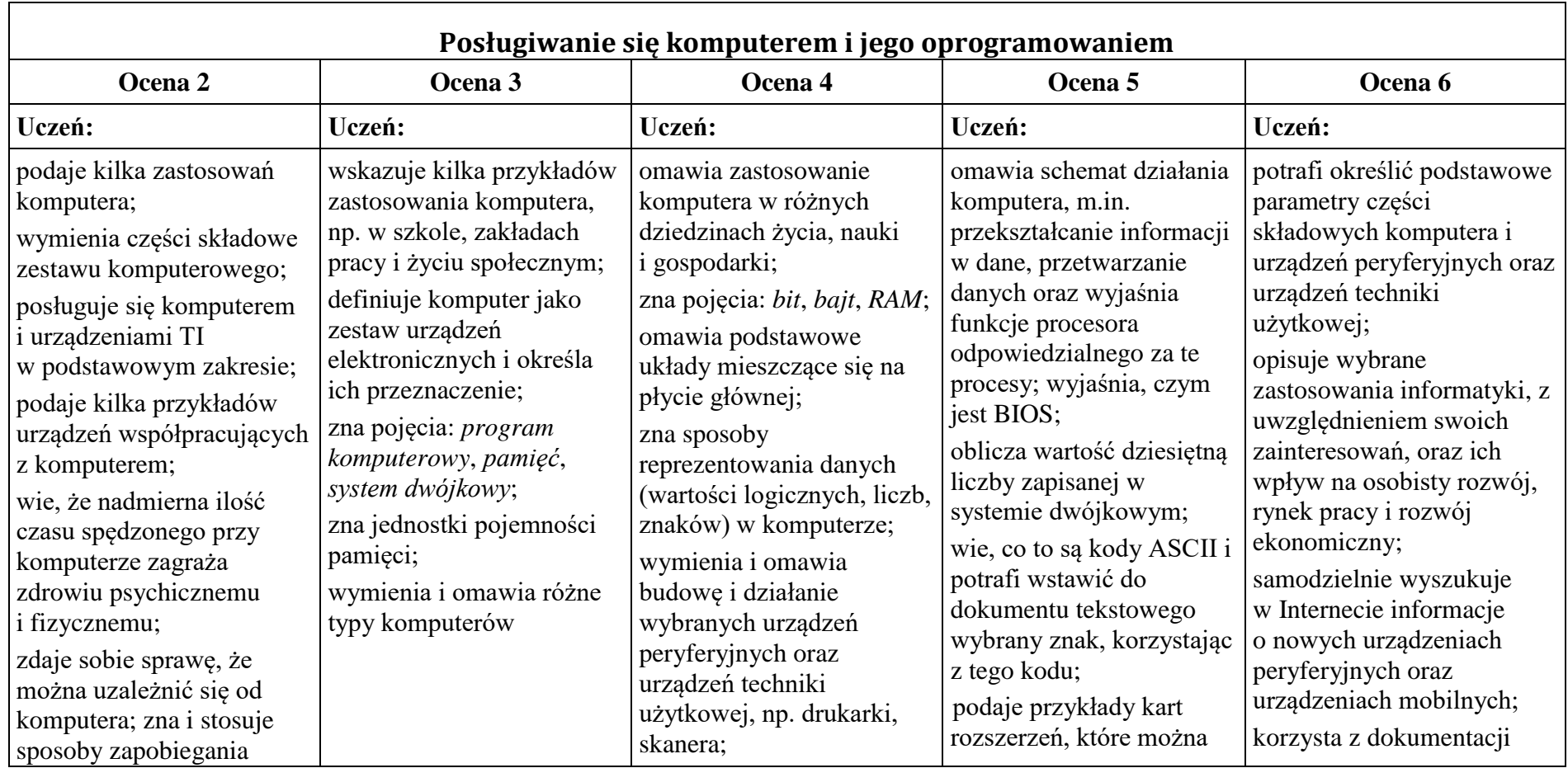

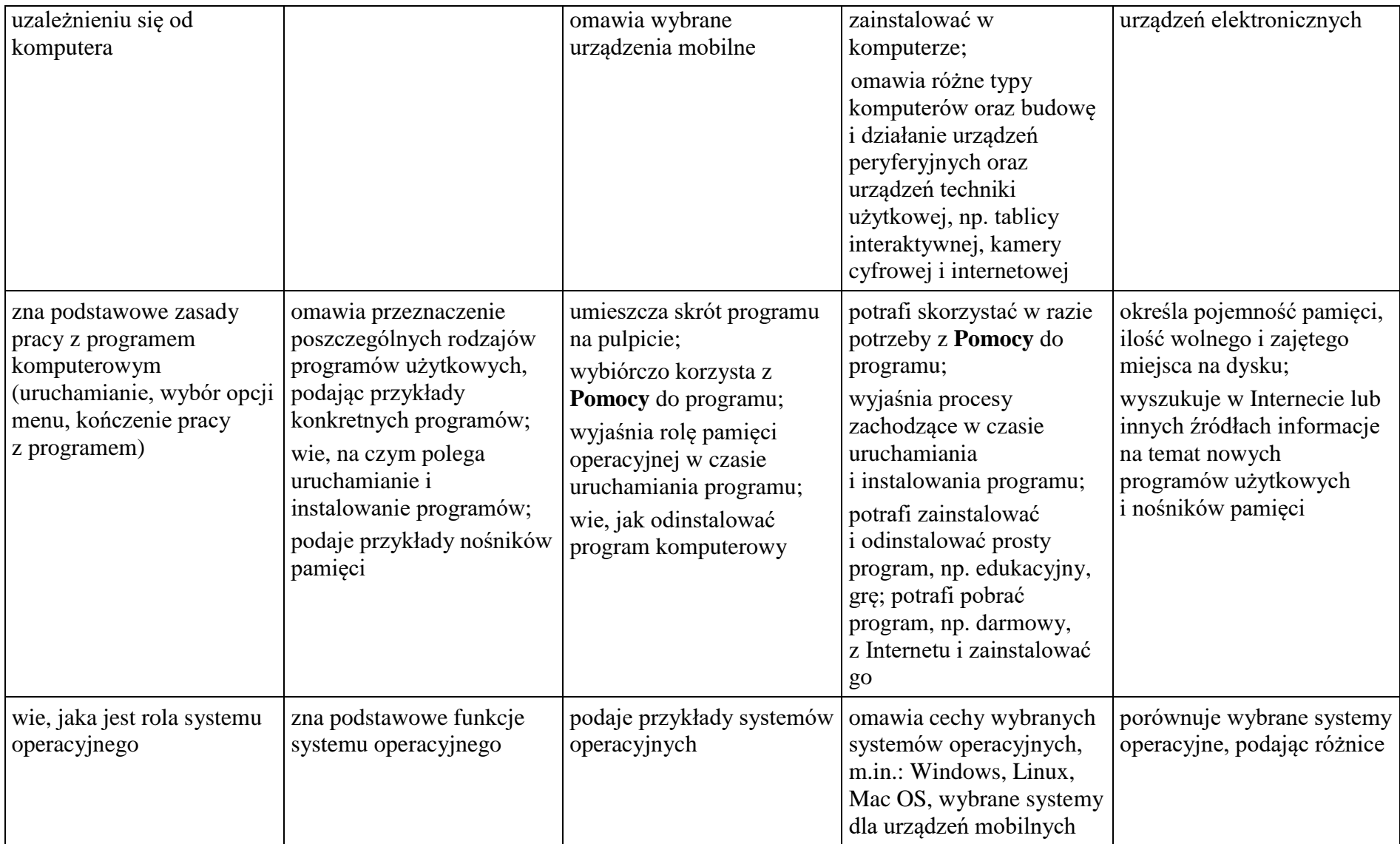

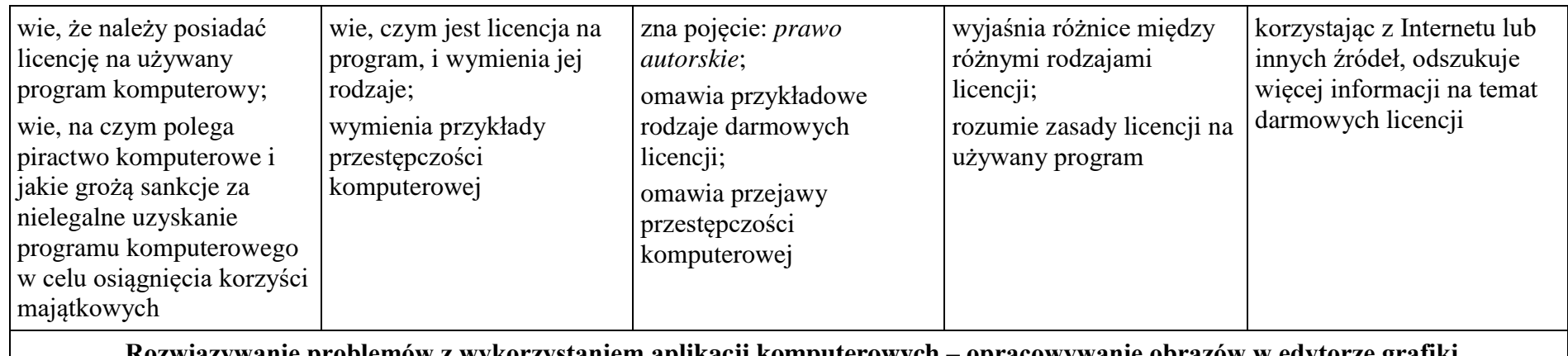

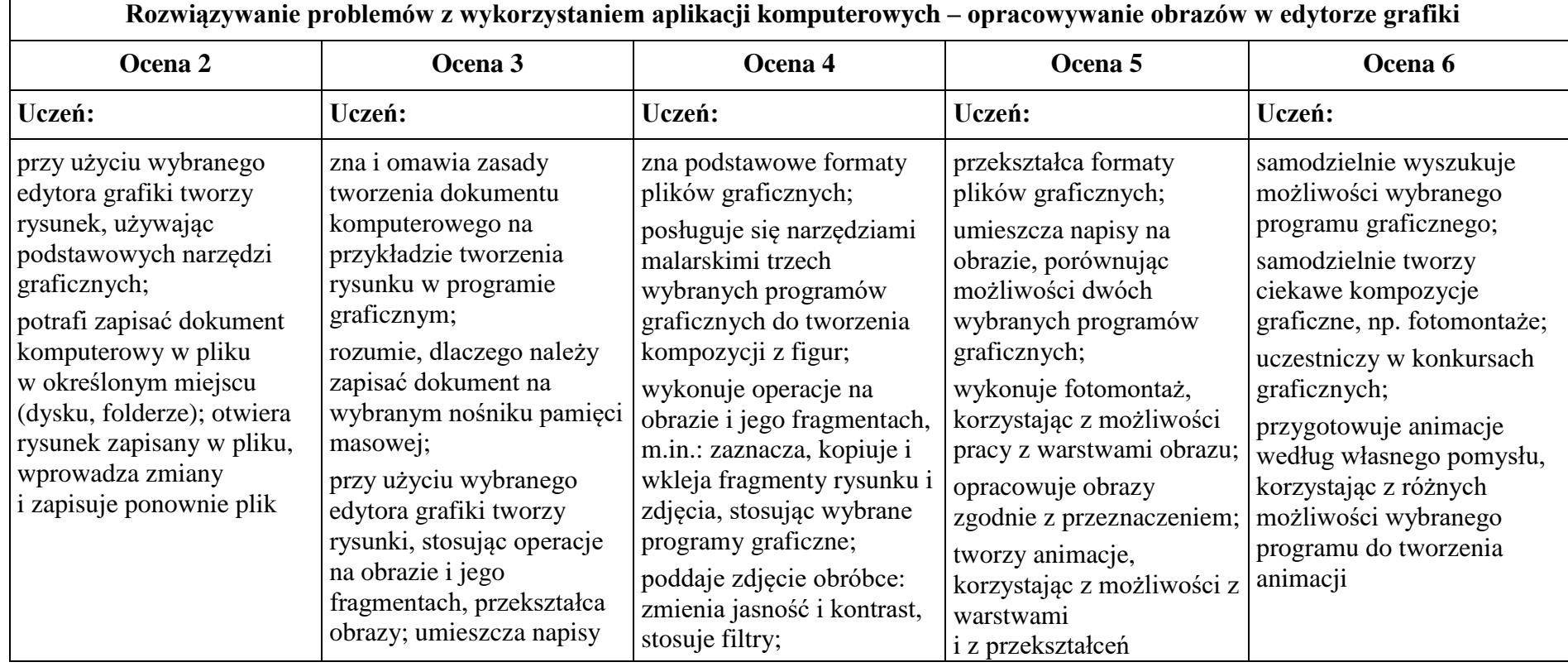

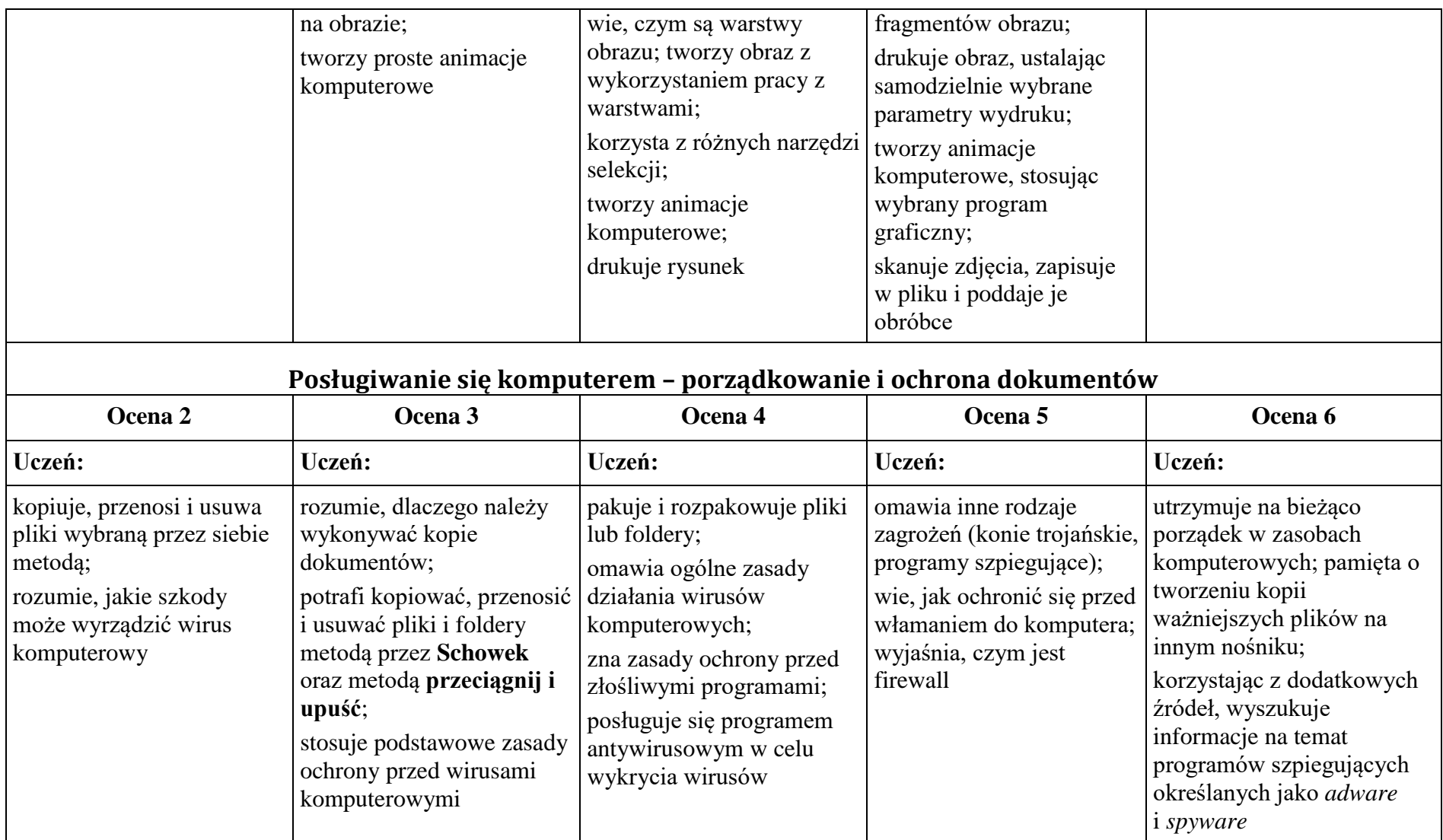

# **2. Praca z dokumentem tekstowym**

 $\blacksquare$ 

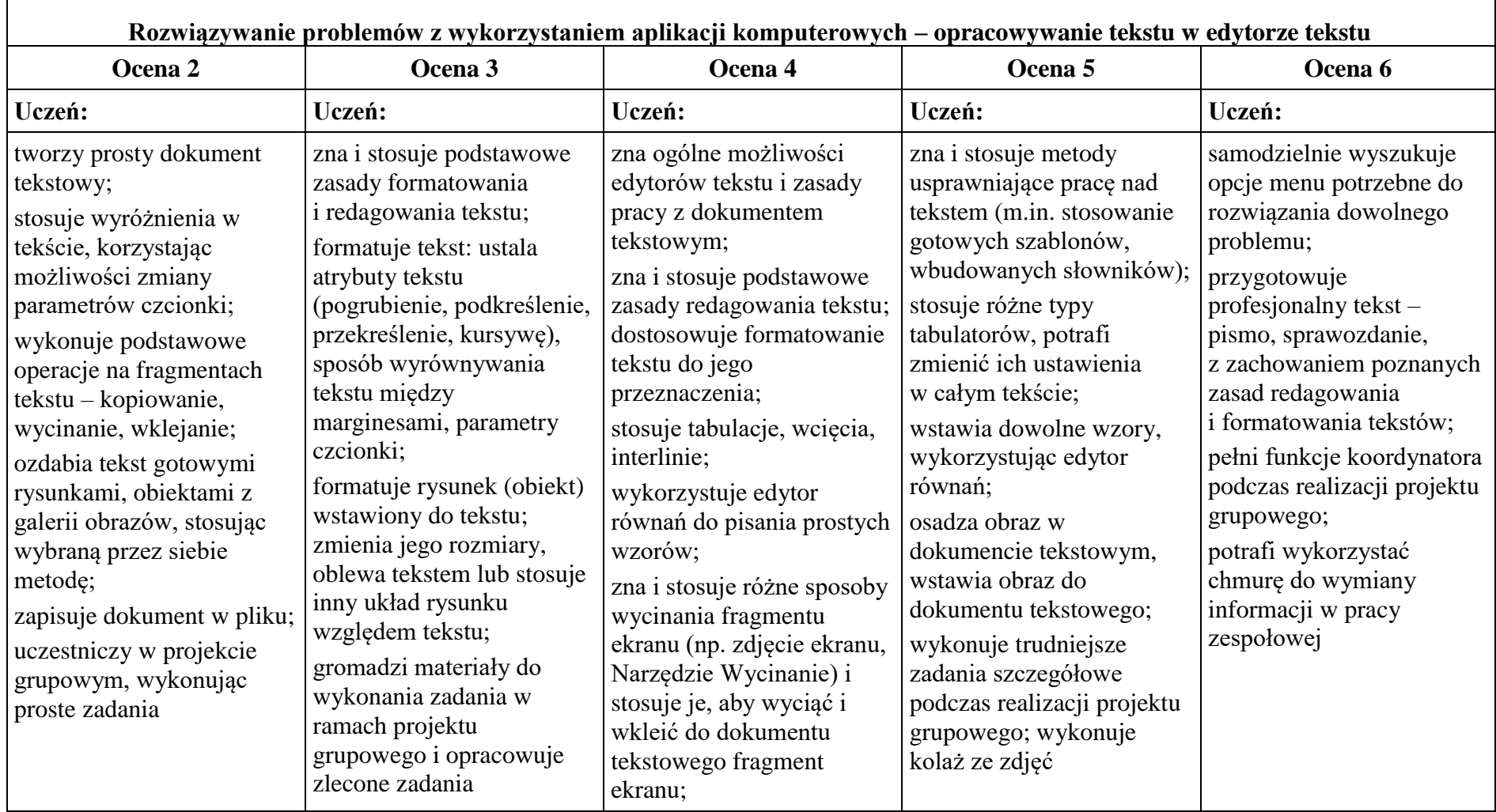

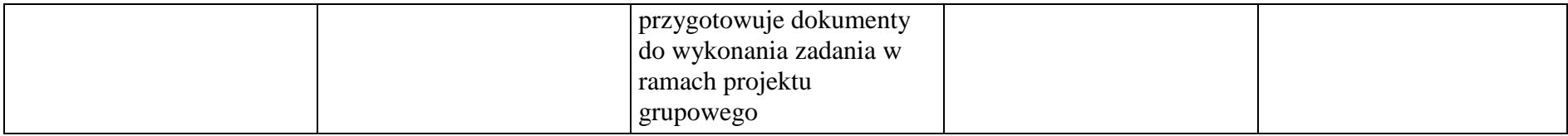

## **3. Algorytmika i programowanie**

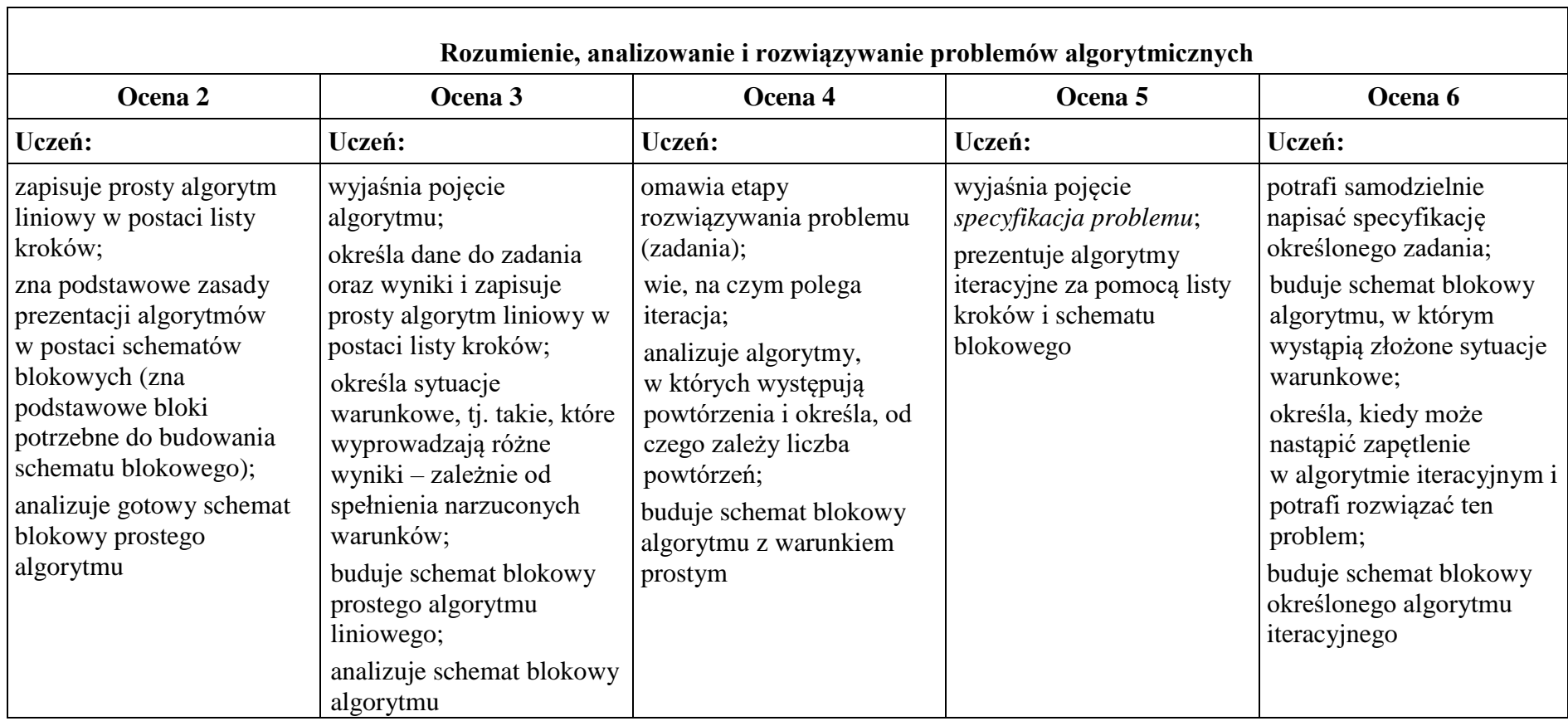

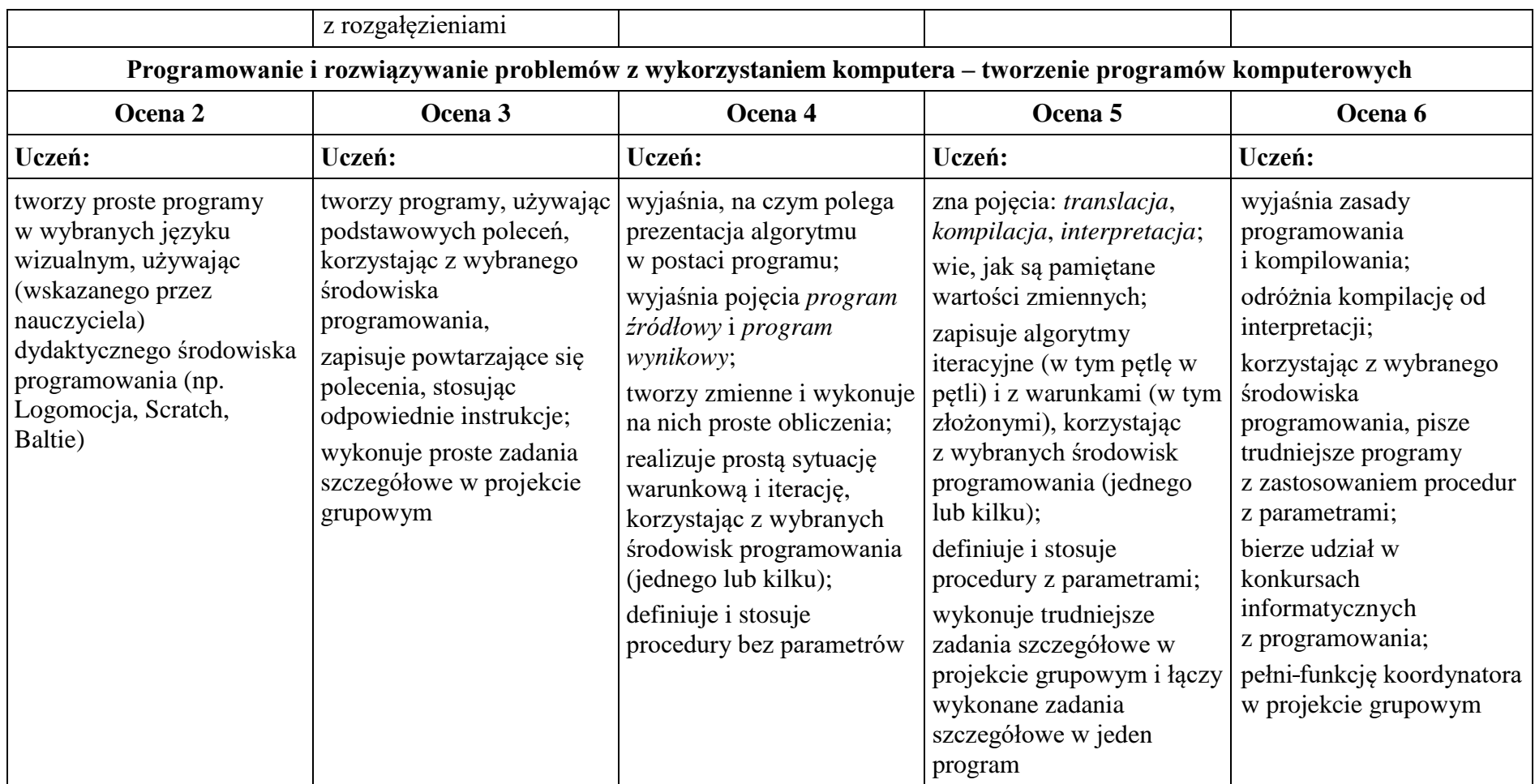

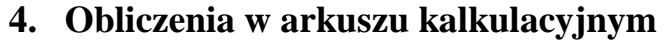

 $\blacksquare$ 

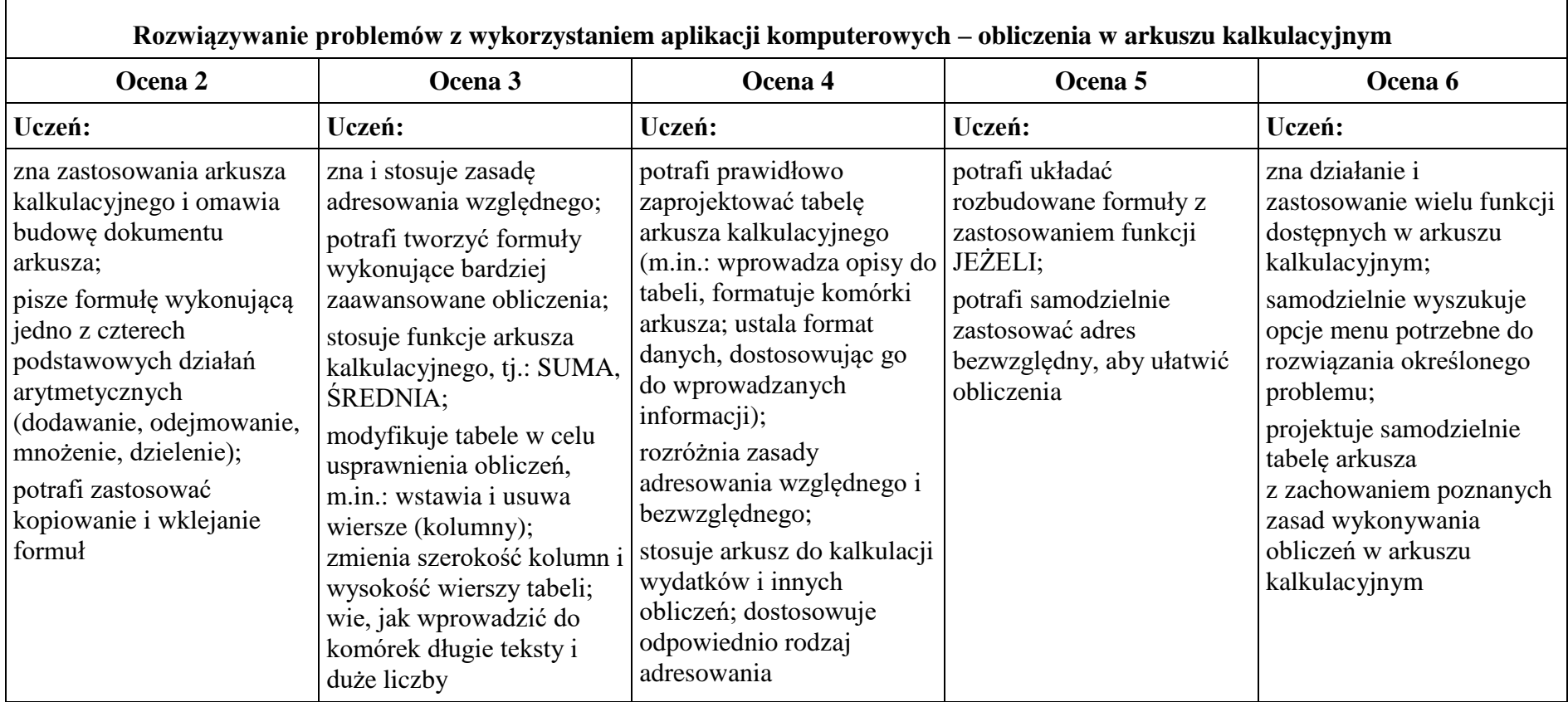

┑

#### **5. Internet**

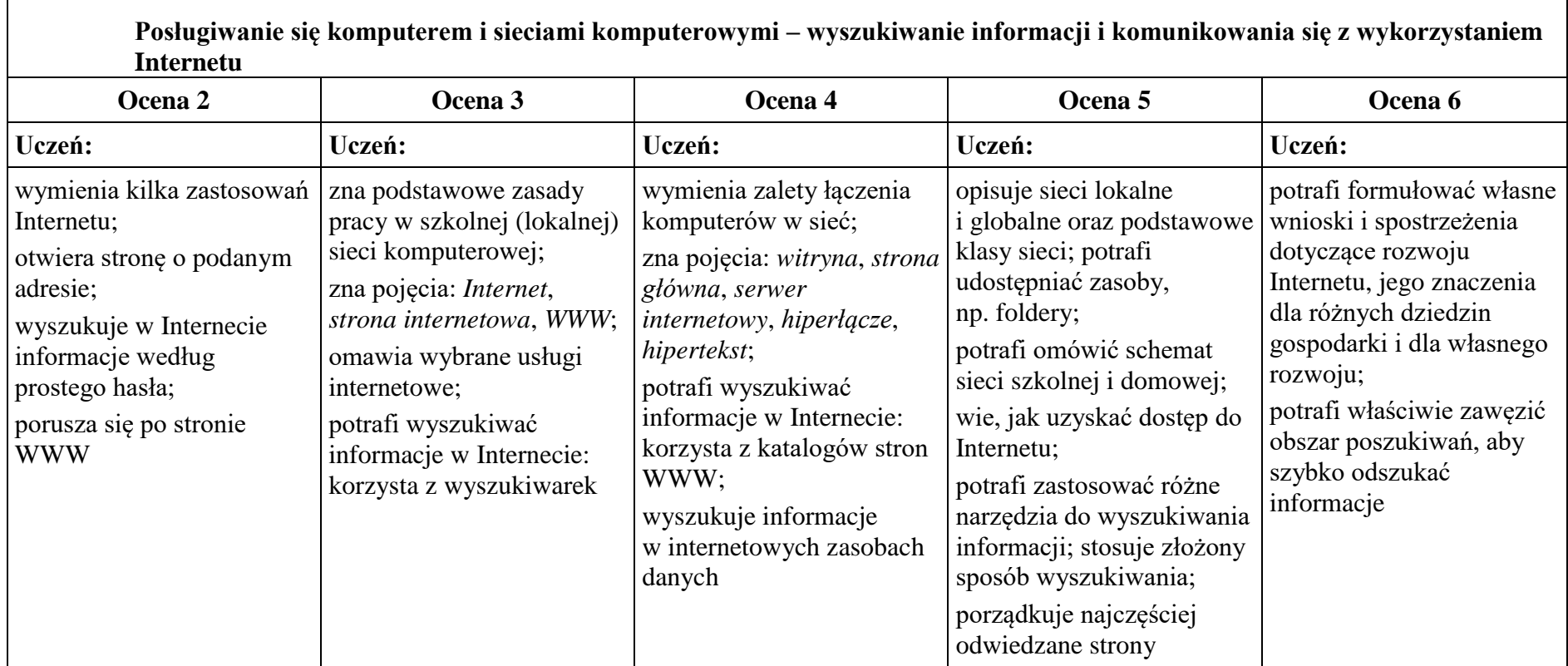

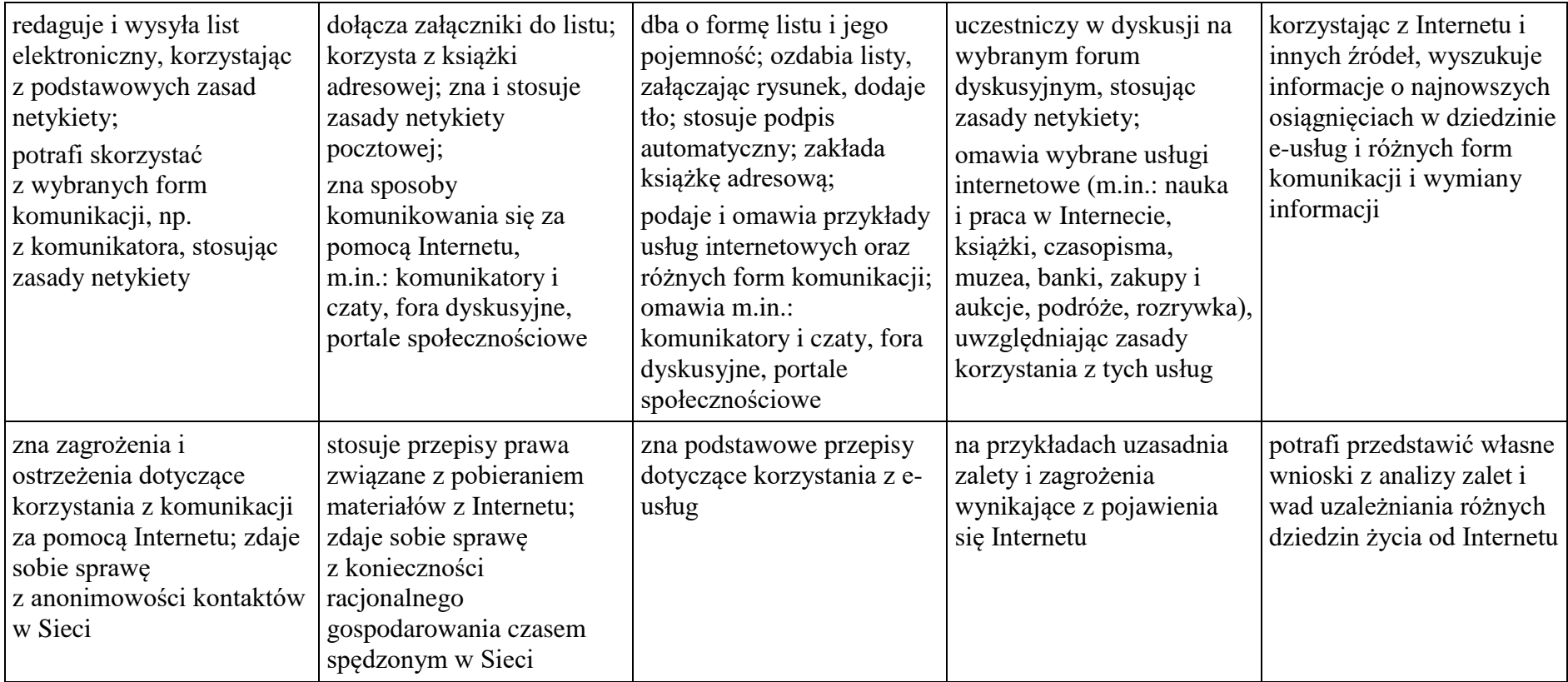